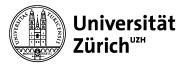

**Main Library** 

## Multiple tabs of SciFinder can be open at the same time

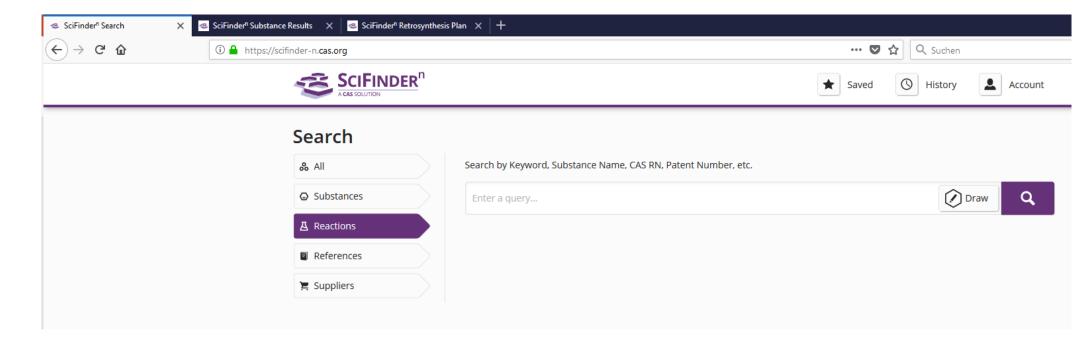